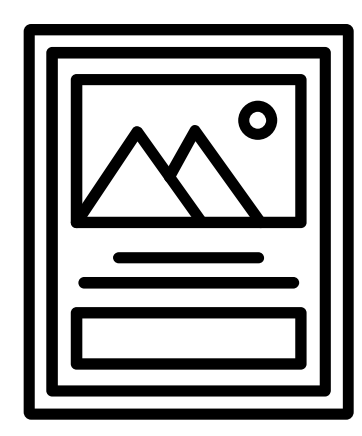

# **&** The perfect poster

# Graphic Design

### How we read posters

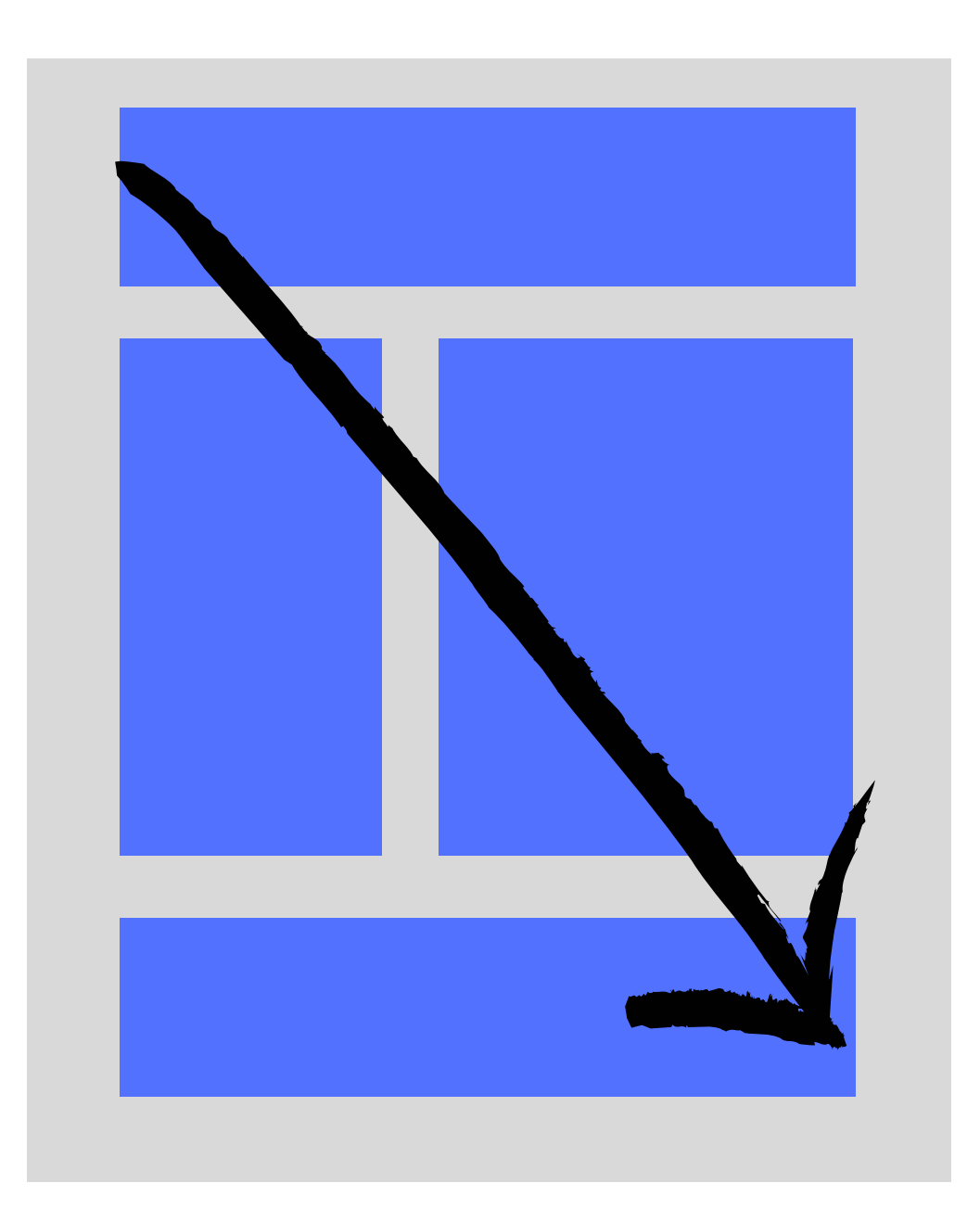

# Lorem Ipsum **Lorem** Ipsum Bad Poster **XX** Good Poster Ipsum

Lorem ipsum dolor sit amet, consectetur adipiscing elit, sed do eiusmod tempor incididunt ut labore et dolore magna aliqua.

Lorem ipsum dolor sit amet, consectetur adipiscing elit, sed do eiusmod tempor incididunt ut labore et dolore magna aliqua.

Lorem ipsum dolor sit amet, consectetur adipiscing elit, sed do eiusmod tempor incididunt ut labore et dolore magna aliqua.

> Lorem ipsum dolor sit amet, consectetur adipiscing elit, sed do eiusmod tempor incididunt ut labore et dolore magna aliqua.

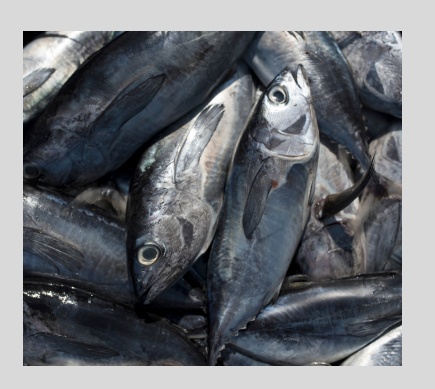

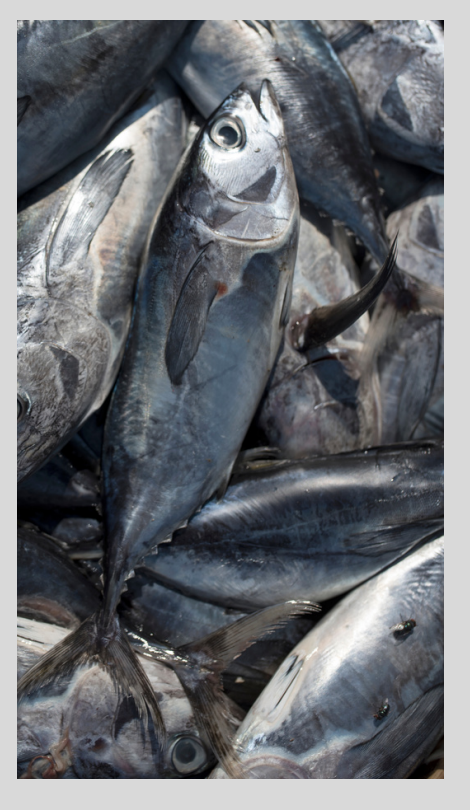

### Lorem ipsum dolor sit amet

Lorem ipsum dolor sit amet, consectetur adipiscing elit, sed do eiusmod tempor incididunt ut labore et dolore magna aliqua.

Lorem ipsum dolor sit amet, consectetur adipiscing elit.

Lorem ipsum dolor sit amet, consectetur adipiscing elit, sed do eiusmod tempor incididunt ut labore et dolore magna aliqua.

**Lorem ipsum dolor sit amet, consectetur adipiscing elit, sed do eiusmod tempor incididunt ut labore et dolore magna aliqua.**

How to create the perfect poster **Focus on the PROBLEM Emphasize the SOLUTION SHOW the IMPACT**

- Typography
- Composition
- Image
- Colour
- Leave white space
- Aim for symmetry

### **TOOLS TO CREATE A POSTER**

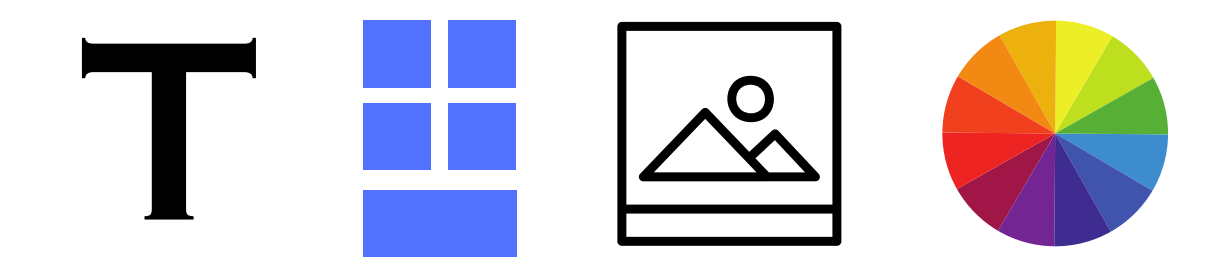

### **TOOLS TO CREATE THE POSTER**

# T

**Typography** Typography gives the mood of the information.

**Composition**

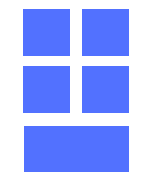

It directs the audience's attention in a way that is visually appealing and makes clear sense.

Leave white space.

Aim for symmetry.

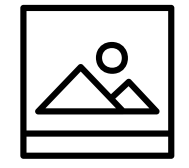

**Image** Reinforces the key message of the poster as it complements the text and helps to create a more visually appealing design to engage the viewer.

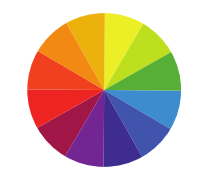

**Colour** Colour grabs the attention as colours have different individual associations. This means that colour is a vital tool that can influence the mood of your potential customers.

## **Lorem Ipsum**

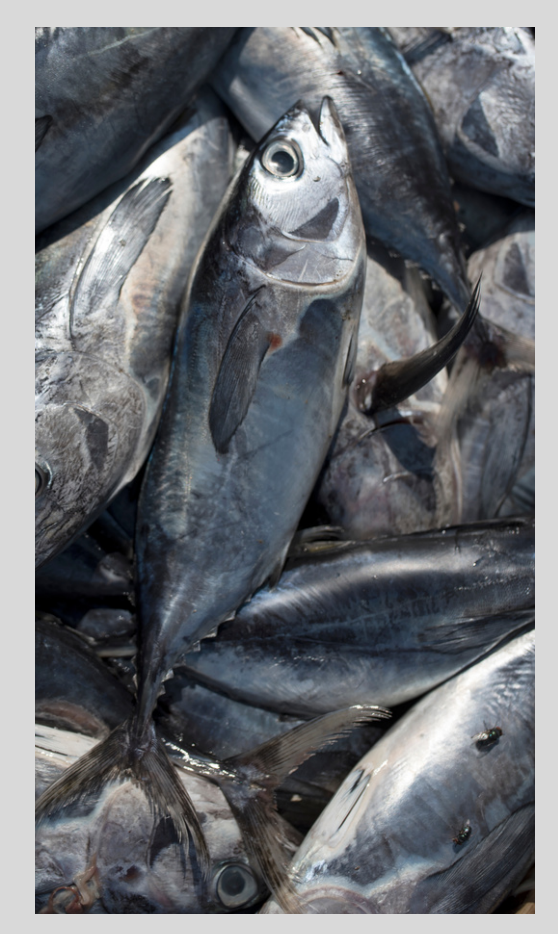

### Lorem ipsum dolor sit amet

Lorem ipsum dolor sit amet, consectetur adipiscing elit, sed do eiusmod tempor incididunt ut labore et dolore magna aliqua.

Lorem ipsum dolor sit amet, consectetur adipiscing elit.

Lorem ipsum dolor sit amet, consectetur adipiscing elit, sed do eiusmod tempor incididunt ut labore et dolore magna aliqua.

**Lorem ipsum dolor sit amet, consectetur adipiscing elit, sed do eiusmod tempor incididunt ut labore et dolore magna aliqua.**

### **Focus on the PROBLEM**

### **Emphasize the SOLUTION**

**It can be with TEXT, GRAPHS, IMAGES**

### **Show the IMPACT**

# **What to do now?**

- 1. Click on the link sent to your email.
- 2. Find your group's name page
- 3. Discuss as a group and sketch some ideas
- Work on the A3 page in Canva 4.

### Two groups will work with **SUSTAINABLE FISHERIES**

- SOCIO-ECONOMIC IMPACT
- ENVIRONMENTAL IMPACT

Two groups will work with **MARINE PROTECTED AREAS**

- SOCIO-ECONOMIC IMPACT
- ENVIRONMENTAL IMPACT

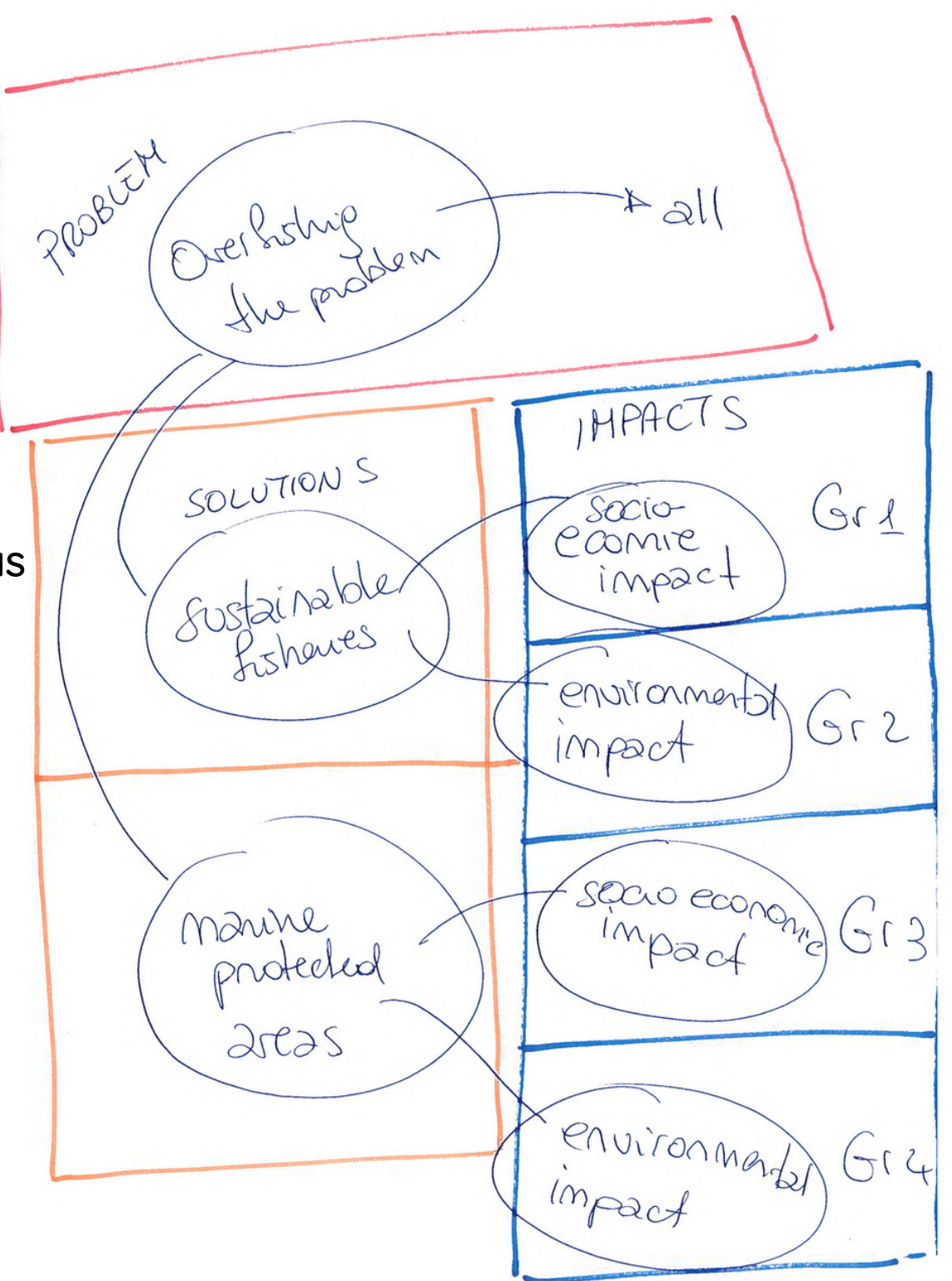

### **CHECKLIST TIPS**

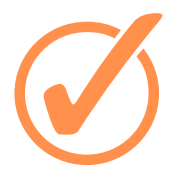

Leave a **BORDER/MARGIN** around the poster. The text shouldn't be on the edge of the paper.

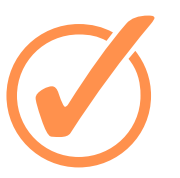

### Maximum of **2 FONTS**.

To highlight something, use **BOLD**, **ITALIC** styles from the same family.

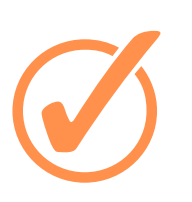

The subtext should be short and relevant to the subject.

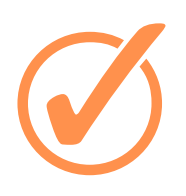

Colour palette Choose a **colour that is relevant to the subjec**t you are talking about OR, if you want to get more impact, choose **bold dark colours**.

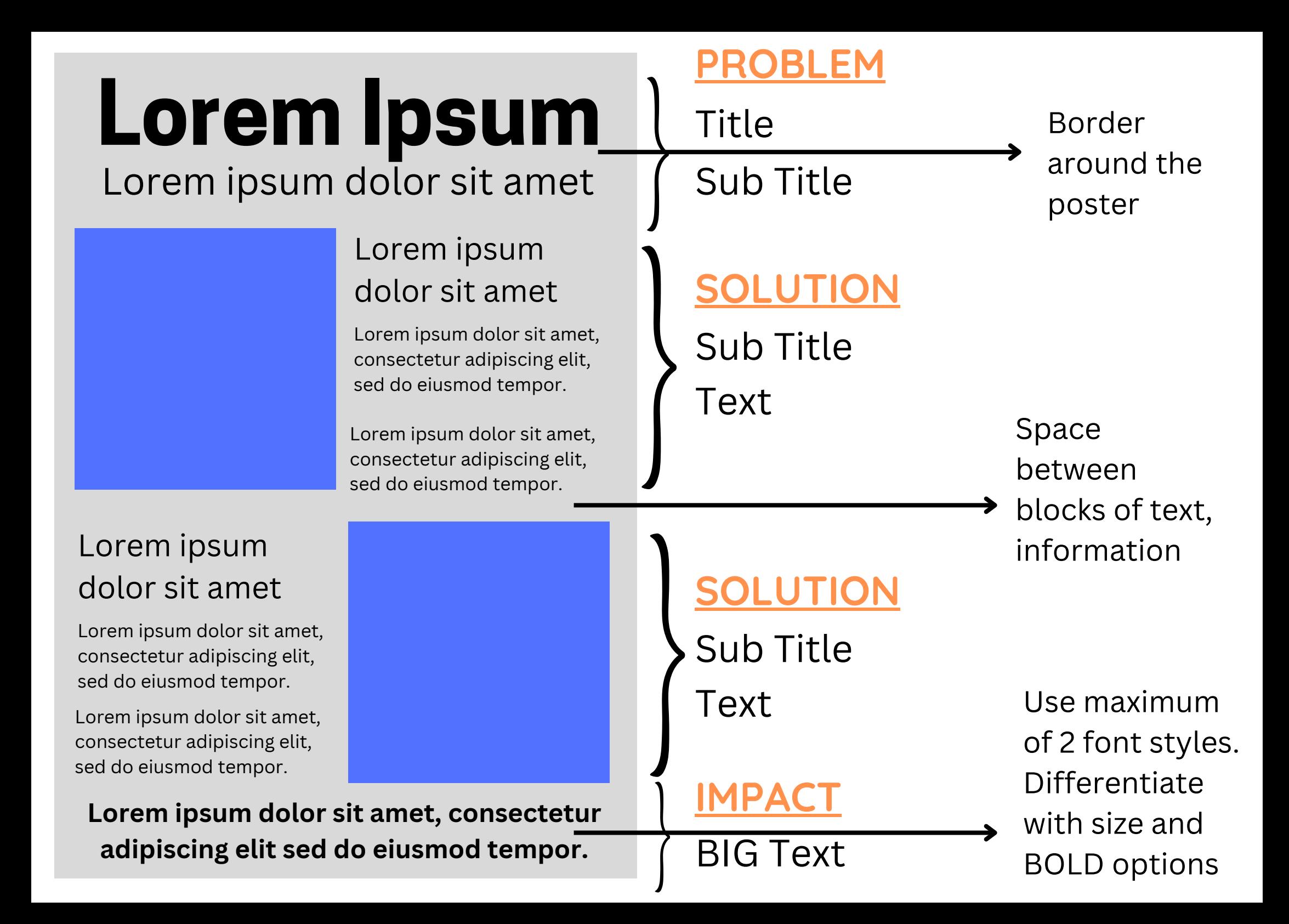

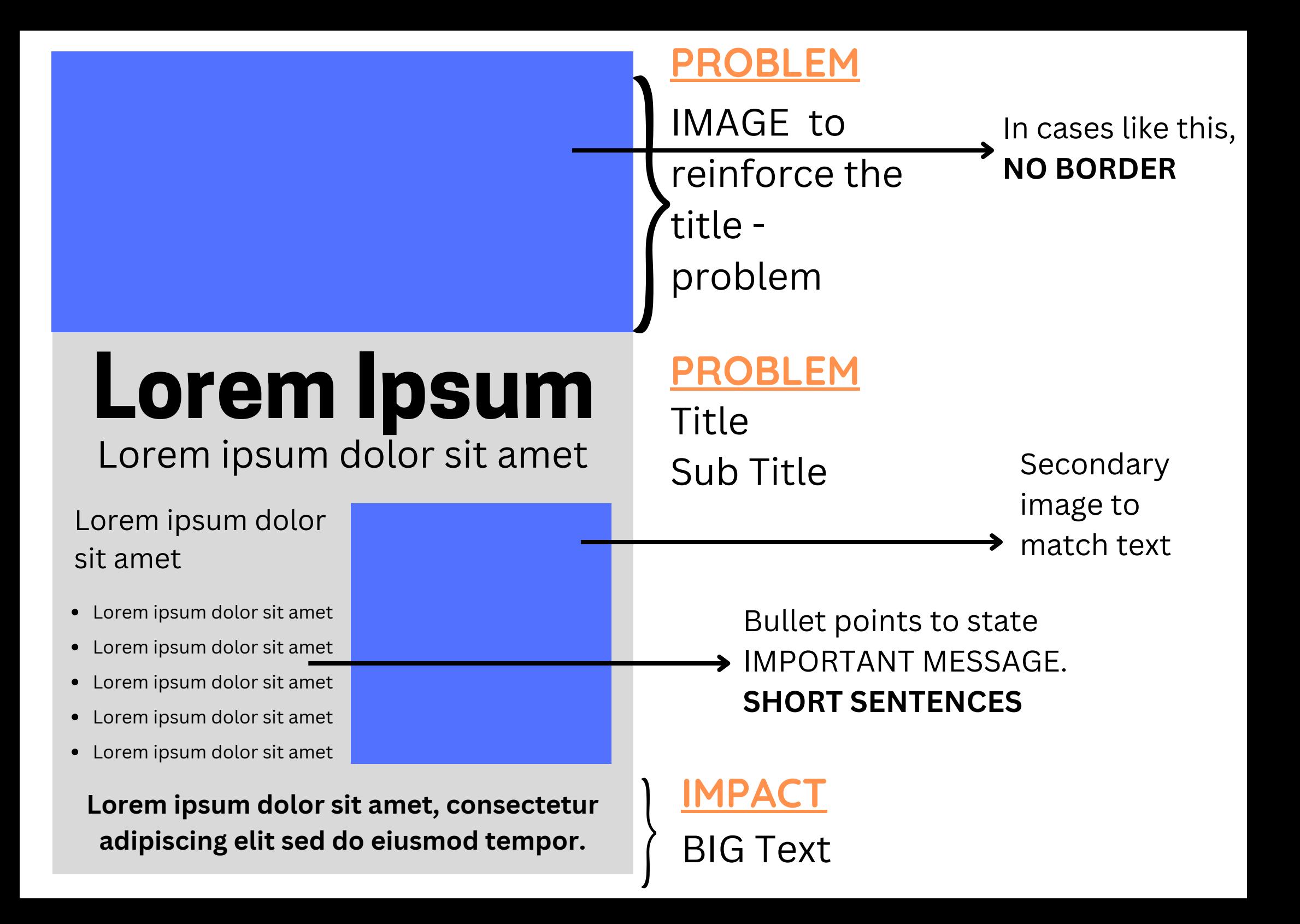

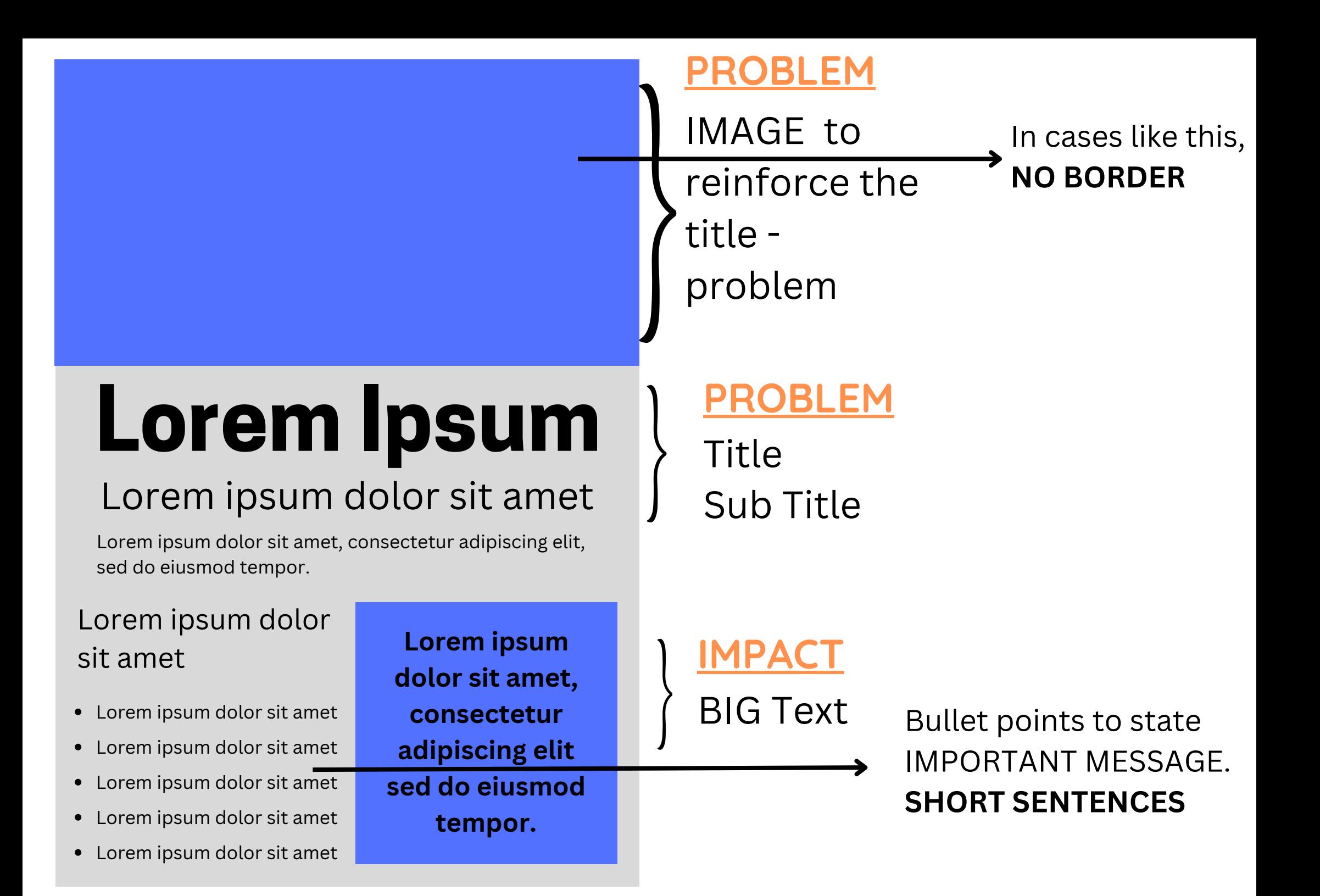